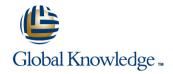

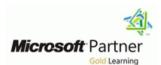

# **Microsoft Dynamics 365 Supply Chain Management**

**Duration: 5 Days** Course Code: M-MB330

#### Overview:

This course is designed to build your foundation in Dynamics 365 Supply Chain Management application knowledge. This course will cover the most important features and functionalities needed by Dynamics 365 Supply Chain Management functional consultant including: The product information and how to configure, create, and manage your product and inventory. Supply chain management configuration and processing. The transportation management features, and the warehouse management features. Quality management and quality control functionalities. Master planning configuration and processing. This course includes lectures and several hands-on exercises. The exercises will be introduced to you on a form of a case study presented to a Dynamics 365 Supply Chain Management functional consultant. Each exercise will be bases on a business scenario followed by a question or discussion then a step-by-step guidance to perform the system related steps.

## **Target Audience:**

This course is designed for The Dynamics 365 Supply Chain Management functional consultant. The Dynamics 365 Supply Chain Management functional consultant is a key resource that designs and configures apps to meet the requirements for a customer. The functional consultant analyzes business requirements and translates those requirements into fully realized business processes and solutions that implement industry-recommended practices. The functional consultant specializes in one or more of the following feature sets of Dynamics: finance, manufacturing, or supply chain management. They partner with architects, developers, administrators, and other stakeholders to deliver solutions that meet or exceed the needs of their customers.

Job role: Functional Consultant Preparation for exam: MB-330

Features: none

### Objectives:

- Configure the most important Dynamics 365 Dynamics 365
  Supply Chain Management functionalities.
- Process most of the Dynamics 365 Supply Chain Management transactions.
- Explain to others how Dynamics 365 Supply Chain Management features and functionalities works.

#### Content:

Module 1: Implement product information management

Module 1 will introduce you to the following topics:

- Create and release products and product variants
- Create and apply product templates
- Create bills of materials (BOMs)
- Identify the purpose and capabilities of the product configuration models
- Configure catch weights
- Configure direct-delivery products
- Create and manage inventory dimensions
- Configure item groups
- Create and assign bar codes and Global Trade Identification Number (GTIN) codes
- Configure category hierarchies and product attributes
- Configure product unit conversions
- Configure default order settings
- Describe inventory costing methods; model groups
- Configure Costing versions for standard and planned costs
- Configure and default purchase prices, default sales prices, and trade agreements.

Lessons for module 1

- Create and manage products
- Configure products for supply chain management
- Manage inventory pricing and costing

After completing module 1, students will be able to:

Implement product information management

Module 2: Implement inventory management

Module 2 will introduce you to the following areas:

- Set up inventory management parameters and journals
- Configure inventory breakdown Structure
- Configure ABC classifications
- Configure inventory valuation reports
- Create and process journals including bill of materials, item arrival, transfer, movement, inventory adjustment, counting, and tag counting journals
- Create and process transfer orders
- Perform inventory closings and adjustments.

Lessons for module 2

Configure Inventory management

Exercise #6 Create a vendor charges group and assign to vendors

Exercise #7 Create an automatic charge

Exercise #8 Approve purchase orders prior to confirmation

Exercise #9 Create trade agreements for vendors

Exercise #10 Create a purchase order based on a trade agreement

Lab : Case study 2B Sales and marketing

Exercise #1 Enter and confirm sales order

Exercise #2 Create and review a sales order for commission

Exercise #3 Create a customer trade agreement

After completing module 3, students will be able to:

Implement and manage supply chain processes

Module 4: Implement warehouse management and transportation management

Module 4 will introduce you to the following topics:

- Create sites, warehouses, locations, location formats, location profiles, location types, and zones
- Implement location directives
- Configure Inventory Statuses, unit sequence groups, and reservation hierarchies
- Implement wave and work, templates
- Implement wave load building template
- Configure mobile device menus, menu items, and display settings
- manage inventory stock movement processes
- Perform cycle counting
- Process inbound and outbound orders
- Process shipments
- Describe the replenishment process

Exercise #13 Configure cluster picking

Exercise #14 Setup manual packing

Exercise #15 Configure carriers

Exercise #16 Configure rate masters

Exercise #17 Setup route plans and route guides

Exercise #18 Process inbound shipments

Exercise #19 Process outbound shipments

Exercise #20 Configure freight reconciliation

After completing module 4, students will be able to:

Implement warehouse management and transportation management

Module 5: Configure and manage quality control and quality management

Module 5 will introduce you to the following topics:

- Configure quality control
- Configure quality management
- Manage quality orders and quarantine Order
- Manage inventory blocking.

Lessons for module 5

- Configure quality control and quality management
- Manage quality control and quality management

Lab: Case study 4 Quality control and quality management

Exercise #1 Enable quality management process

Exercise #2 Create a manual quality order with a specification

Manage and process inventory activities cross-docking Exercise #3 Define conditions to work with Introduction non-conformance issues Lab: Case study 1 Implement inventory Configure shipping carriers and carrier management groups Perform planning and executing loads Exercise #4 Use non-conformance order to and shipments repair an item and a faulty machine Exercise #1 Add products to a new warehouse Configure and generate freight bills and using basic inventory management invoices Configure route plans and guides Exercise #5 Run non-conformance reports Configure route and rate engines Exercise #2 Create a standard cost version that Configure and use dock appointment uses a specific model group scheduling After completing module 5, students will be able to: Lessons for module 4 Exercise #3 Add and releasing new products to Configure and manage quality control and a warehouse Configure warehouse management quality management Perform warehouse management Module 6: Implement master planning processes Exercise #4 Use the inventory movement Implement transportation management journal to initialize stock levels in a warehouse Lab: Case study 3 Warehouse management Module 6 will introduce you to the following and transportation management topics: Exercise #5 Use the inventory transfer journal to move items to a new location in the Differentiate between planning optimization warehouse Exercise #1 Configure warehouse and master planning management Set up coverage groups and item coverage Configure master planning parameters, Exercise #6 Adjust stock levels using the master plan, forecast plans, and continuity inventory adjustment journal Exercise #2 Create a reservation hierarchy plans Differentiate between action messages, delay messages, time fences, and Exercise #7 Use the inventory counting journal Exercise #3 Create disposition codes and negative days to compare D365 inventory amounts to inbound location directives Process and view planned orders manually counted Set up and use the Supply Schedule form Configure and process safety stock Exercise #4 Configure mobile devices journals Exercise #8 Create a BOM in the BOM Set up and Implement inter-company designer master planning Exercise #5 Configure purchase orders Implement demand-base forecasting Implement planning optimization After completing module 2, students will be Lessons for module 6 able to: Exercise #6 Configure wave processing Implement inventory management Configure master planning and forecasting Exercise #7 Configure cycle counting Run master plans and manage planned Module 3: Implement and manage supply chain orders processes Implement additional master planning Exercise #8 Define cycle counting features Module 3 will introduce you to the following Lab: Case study 5 Master planning topics: Exercise #9 Define a partial location cycle counting process Create and manage purchase requisitions, Exercise #1 Process and view planned orders requests for quotes (RFQs), and purchase Exercise #10 Transfer orders and orders (POs) Configure change management processes replenishments Exercise #2 Create and run intercompany Configure and apply vendor rebates master plans Introduction to Vendor collaboration

return orders

Manage consignment inventory

purchasing policiesConfigure charges

Manage over and under deliveriesConfigure procurement categories and

Configure quotations, sales orders, and

Exercise #11 Setup replenishment

Exercise #12 Configure outbound processing

able to:

After completing module 6, students will be

Implement master planning

- Configure sales groups and commissions
- Configure customer, product, and prospect searches
- Configure and process inter-company trade relations documents
- Introduction to D365 Guides
- Authoring of D365 Guides
- Operating of D365 Guides.

Lessons for module 3

- Implement Procurement and sourcing
- Implement common sales and marketing features
- Using Microsoft Guides

Lab: Case study 2A Procurement and sourcing

Exercise #1 Create, submit, and approve a purchase requisition

Exercise #2 Create, reply and accept a request for quotation

Exercise #3 Create purchase requisition and purchasing policies

Exercise #4 Create a purchase order for delivery to multiple sites

Exercise #5 Create a charges code

### Further Information:

For More information, or to book your course, please call us on 00 966 92000 9278  $\underline{training@globalknowledge.com.sa}$ 

www.globalknowledge.com/en-sa/

Global Knowledge - KSA, 393 Al-Uroubah Road, Al Worood, Riyadh 3140, Saudi Arabia